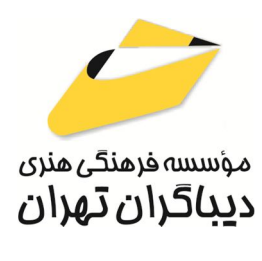

 *به نام خدا* 

**آموزش ASP.NET Core**

**مؤلف:** 

**روزبه امیر عصامی** 

هرگونهچاپ وتکثیرازمحتویاتاین کتاب بدوناجازهکتبی ناشرممنوع است. متخلفان به موجب قانون حمايت حقوق **مؤلفان،مصىنفانوھىرمىدانتحتپيگردقانونىقرارمىگيرىد.** 

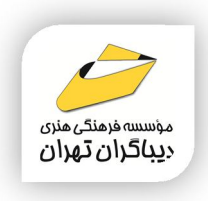

# **ASP.NET Core آموزش :كتاب عنوان**

 **مولف** : **روزبه امیر عصامی** 

 **ناشر**: **موسسه فرهنگی هنري دیباگران تهران** 

**ویراستار**: مهدیه مخبري

- **صفحه آرايي**: نازنین نصیري
- **طراح جلد**:داریوش فرسایی
	- **نوبت چاپ**: اول
	- **تاريخ نشر**: 1403
- **چاپ و صحافي:**درج عقیق
	- **تيراژ**100: جلد
	- **قيمت**2420000: ریال
- **شابك**: -861-0 978-622-218

**نشاني واحد فروش:**تهران، خیابان انقلاب،خیابان دانشگاه

-تقاطع شهداي ژاندارمري-پلاك 158ساختمان دانشگاه- طبقه دوم-واحد4 تلفن ها: 22085111-66965749

**فروشگاههاي اينترنتي ديباگران تهران :**

 **WWW.MFTBOOK.IR www.dibagarantehran.com**

سرشناسه:امیرعصامی،روزبه-1361، عنوان و نام پدیدآور:آموزش ASP.NET Core /مولف: روزبه امیرعصامی؛ ویراستار:مهدیه مخبري. مشخصات نشر: **تهران : دیباگران تهران 1403:** مشخصات ظاهري**196**: **ص:مصور،** شابک: **978-622-218-861-0** وضعیت فهرست نویسی: **فیپا** موضوع:مایکروسافت دات نت فریم ورك Microsoft .NET Framework:موضوع موضوع:وبگاه ها-برنامه هاي تالیفی Web sites-authoring programs :موضوع موضوع:علوم کامپیوتر science computer موضوع:نرم افزار-مهندسی engineering software رده بندي کنگره76/76: QA رده بندی دیویی:۵/۲۷۶: شماره کتابشناسی ملی9697483:

Ⅎ

**نشانی تلگرام:mftbook @نشانی اینستاگرام دیبا publishing\_dibagaran هرکتابدیباگران،یکفرصتجدیدعلمیوشغلی. هرگوشیهمراه،یکفروشگاهکتابدیباگرانتهران.**  از طریق سایتهای دیباگران،در هر جای ایران به کتابهای ما دسترسی دارید.

# فهرست مطالب

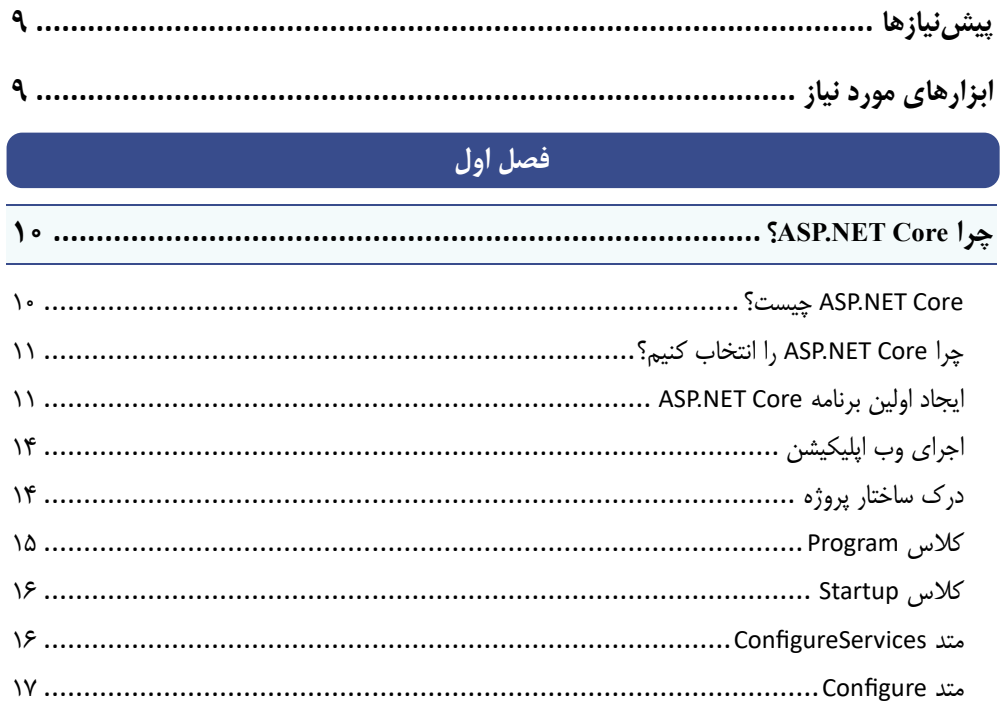

# فصل دوم

#### 

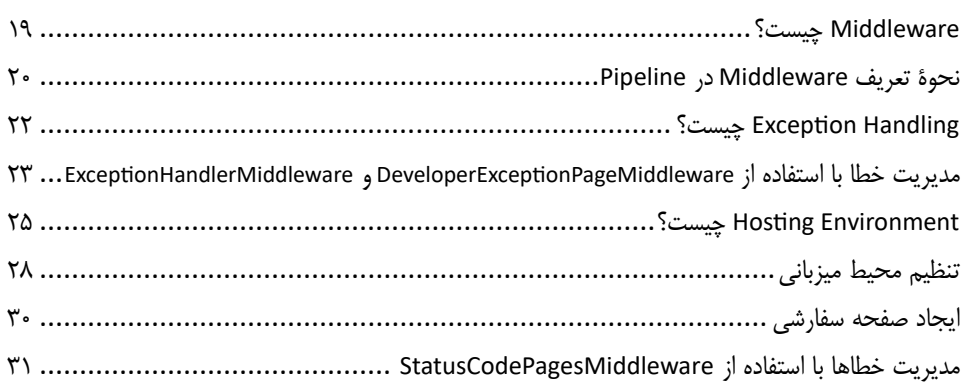

# فصل سوم

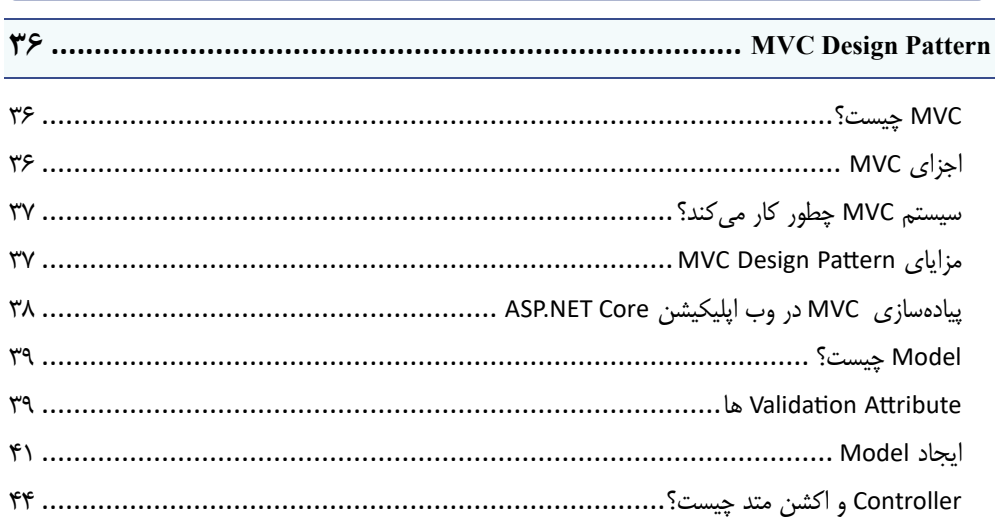

# ۔<br>فصل چھارم

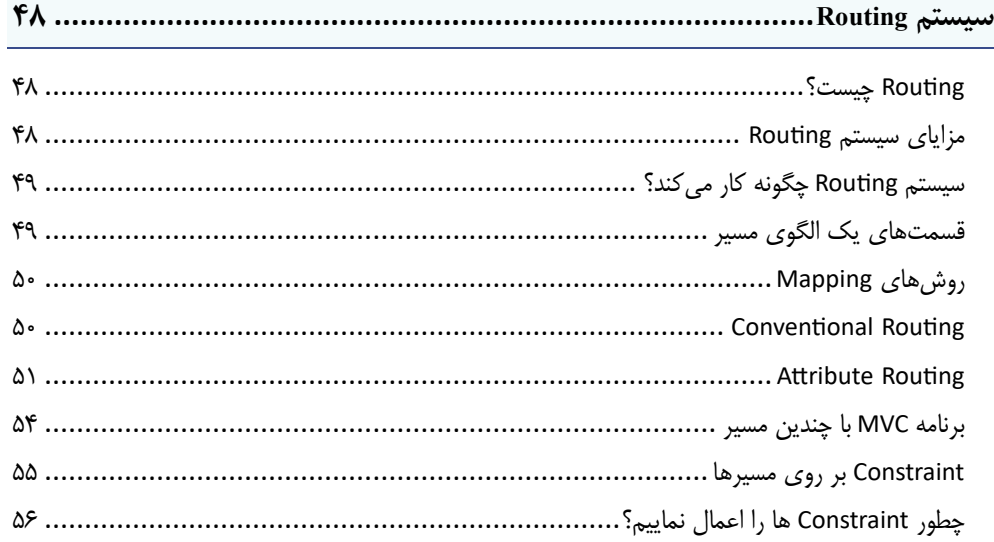

# .<br>فصل پنجم

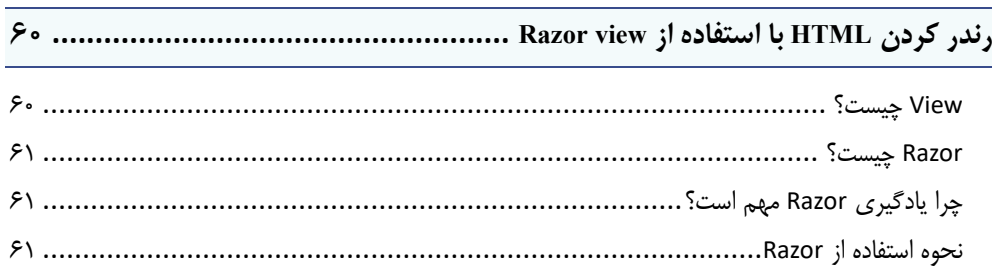

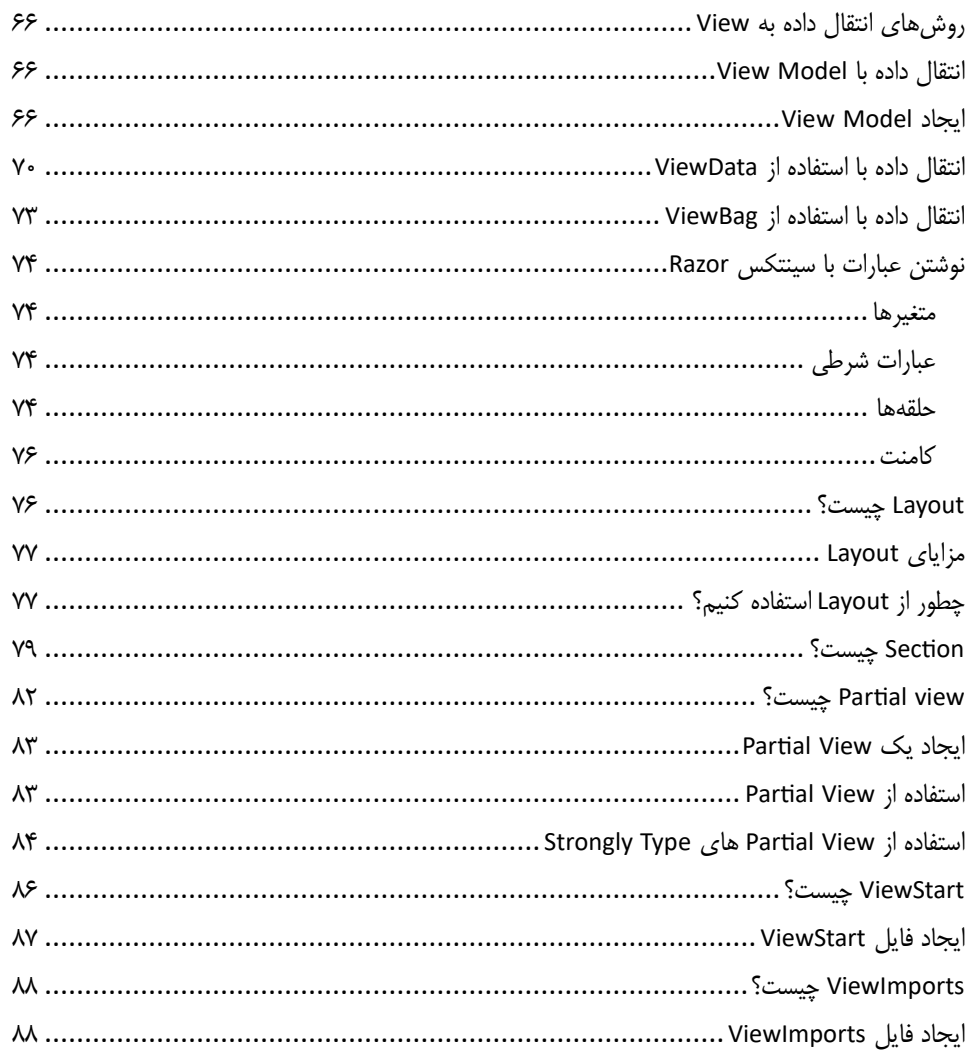

### فصل ششم

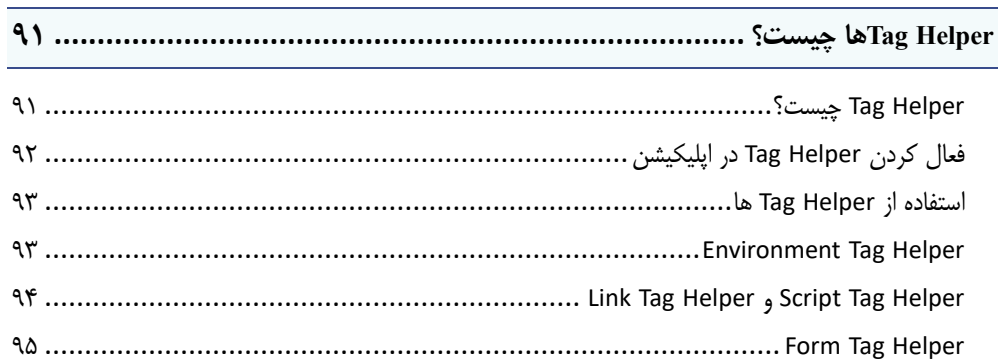

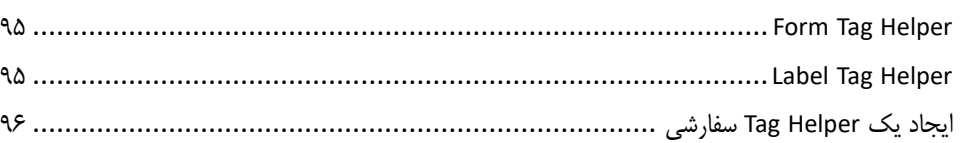

## فصل هفتم

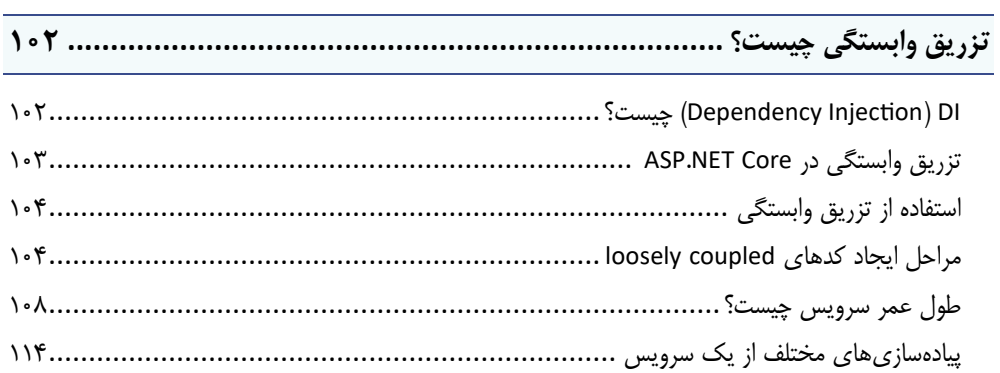

### <mark>فصل هشتم</mark>

#### 

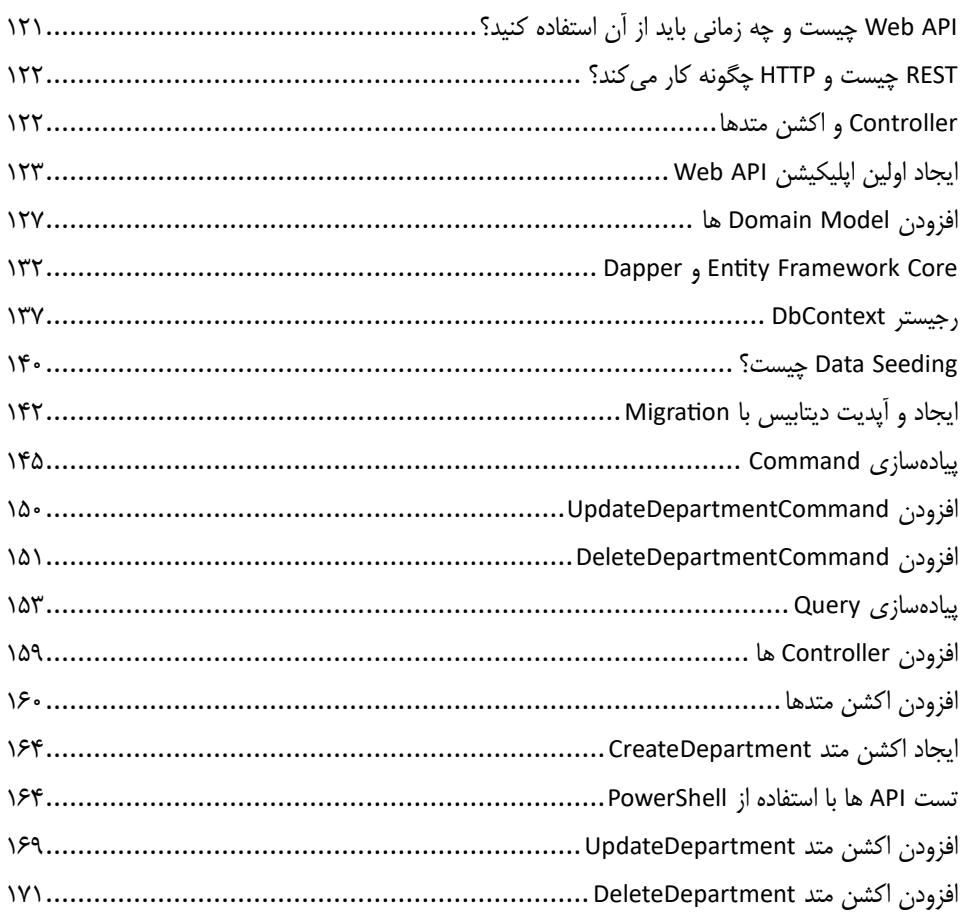

## **فصل نهم**

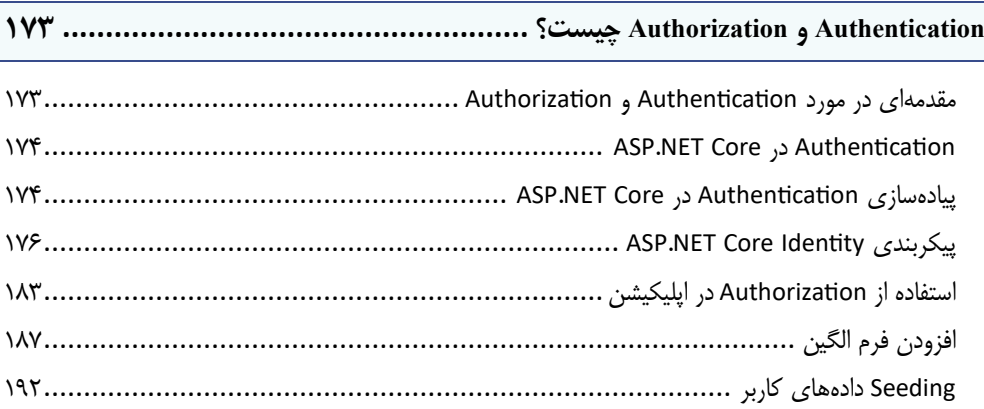

**مقدمه ناشر** 

.<br><sub>خط</sub>امثی انت بارت مؤسسه **فرسکی بسری دیگران تهران** د<sub>ر عرصه</sub> کیاب ای با کیفیت عالی است که بتواند ه و ه .<br>خواسه **ن**ای به روز جامعه فرسٖنگی و علمی کشور را باحد امکان پوشش دمد. ه ر<br>هرکباب دیباکران تهران،یک فرصت حدید شغلی وعلمی

حمد و سپاس ايزد منان را كه با الطاف بيكران خود اين توفيق را به ما ارزاني داشت تا بتوانيم در راه ارتقاي دانش عمومي و فرهنگي اين مرز و بوم در زمينه چاپ و نشر كتب علمي و آموزشي گامهايي هرچند كوچك برداشته و در انجام رسالتي كه بر عهده داريم، مؤثر واقع شويم.

گستردگي علوم وسرعت توسعه روزافزون آن، شرايطي را به وجود آورده كه هر روز شاهد تحولات اساسي چشمگيري در سطح جهان هستيم. اين گسترش و توسعه، نياز به منابع مختلف از جمله كتاب را به عنوان قديميترين و راحتترين راه دستيابي به اطلاعات و اطلاعرساني، بيش از پيش برجسته نموده است.

در اين راستا، واحد انتشارات مؤسسه فرهنگي هنري ديباگران تهران با همكاري اساتيد، مؤلفان، مترجمان، متخصصان، پژوهشگران و محققان در زمينه هاي گوناگون و مورد نياز جامعه تلاش نموده براي رفع كمبودها و نيازهاي موجود، منابعي پربار، معتبر و با كيفيت مناسب در اختيار علاقمندان قرار دهد.

كتابي كه دردستداريدتأليف"**جنابآقايروزبه اميرعصامي**" است كه با تلاش همكاران ما در نشر ديباگران تهران منتشرگشته و شايسته است از يكايك اين گراميان تشكر و قدرداني كنيم.

#### **با نظرات خود مشوق و راهنماي ما باشيد**

با ارائه نظرات و پيشنهادات وخواسته هاي خود،به ما كمك كنيد تا بهتر و دقيق تر در جهت رفع نيازهاي علمي و آموزشي كشورمان قدم برداريم.براي رساندن پيام هايتان به ما از رسانه هاي ديباگران تهران شامل سايتهاي فروشگاهي و صفحه اينستاگرام و شماره هاي تماس كه در صفحه شناسنامه كتاب آمده استفاده نماييد.

مدير انتشارات

مؤسسه فرهنگي هنري ديباگران تهران dibagaran@mftplus.com

<span id="page-8-0"></span>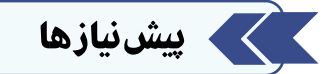

برای مطالعه این کتاب شما باید پیشنیازهای زیر را داشته باشید:

- **0(** دانستن اینکه وب اپلیکیشن چیست؟
- **1(** داشتن یک تجربه اولیه از ایجاد یک وب اپلیکیشن با سی شارپ.

. . . . . . . . . . . . . . . .

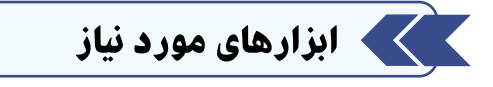

تنها ابزاری که برای یادگیری به آن نیازی دارید 2019 Studio Visual است.

#### <span id="page-8-1"></span>**نکته**

- هنگام نصب Studio Visual، اطمینان حاصل کنید که کامپوننتها، NET.ASP و Core NET. را انتخاب کردهاید.